## **Downloading a Table in XLS-Format**

Via the context menu of a selected tab, the content of a table can be downloaded in XLS-format. The columns in this Excel table do not correspond with the tables shown in the client. Rather, a range of possible tables are shown. For further details please refer to the section on [configuring columns](https://wiki.tim-solutions.de/doku.php?id=software:tim:configure_columns).

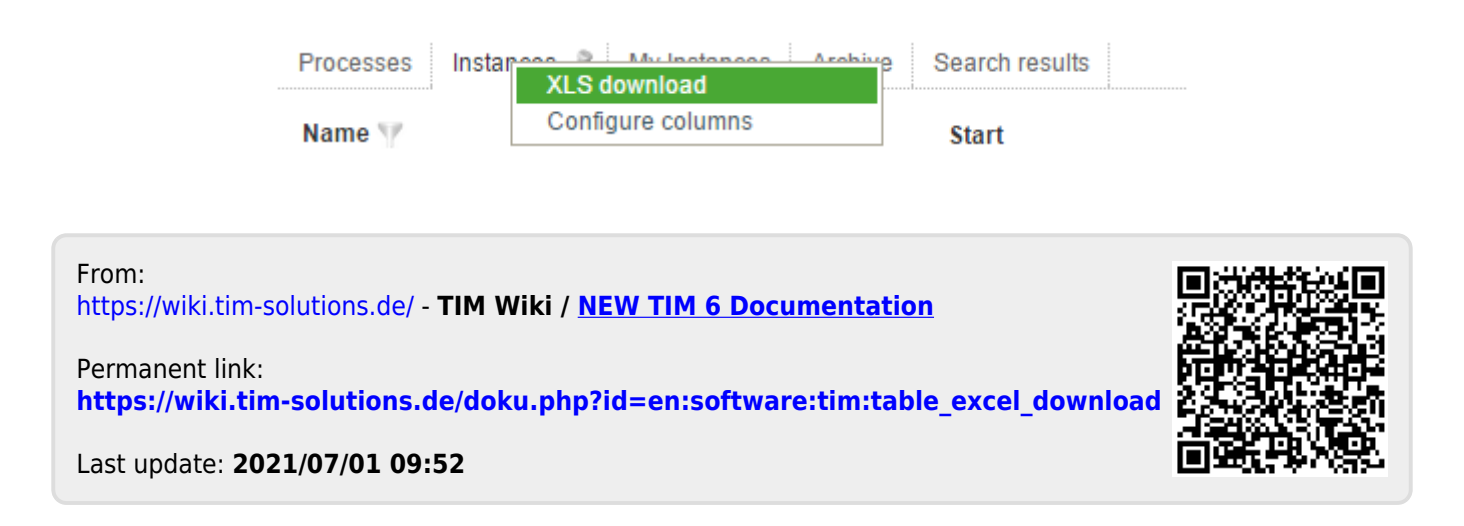